## Package 'shapper'

August 2, 2019

<span id="page-0-0"></span>Title Wrapper of Python Library 'shap'

Version 0.1.2

Description Provides SHAP explanations of machine learning models. In applied machine learning, there is a strong belief that we need to strike a balance between interpretability and accuracy. However, in field of the Interpretable Machine Learn-

ing, there are more and more new ideas for explaining black-box mod-

els. One of the best known method for local explanations is SHapley Additive exPlanations (SHAP) introduced by Lund-

berg, S., et al.,  $(2016)$  <arXiv:1705.07874> The SHAP method is used to calculate influences of variables on the particular observation. This method is based on Shapley values, a technique used in game theory. The R package 'shapper' is a port of the Python library 'shap'.

License GPL

Encoding UTF-8

LazyData true

URL <https://github.com/ModelOriented/shapper>

BugReports <https://github.com/ModelOriented/shapper/issues>

RoxygenNote 6.1.1

Imports reticulate, ggplot2

Suggests covr, DALEX, knitr, randomForest, rpart, testthat, qpdf

VignetteBuilder knitr

NeedsCompilation no

Author Szymon Maksymiuk [aut, cre], Alicja Gosiewska [aut], Przemyslaw Biecek [aut], Mateusz Staniak [ctb], Michal Burdukiewicz [ctb]

Maintainer Szymon Maksymiuk <sz.maksymiuk@gmail.com>

Repository CRAN

Date/Publication 2019-08-02 10:30:02 UTC

### <span id="page-1-0"></span>R topics documented:

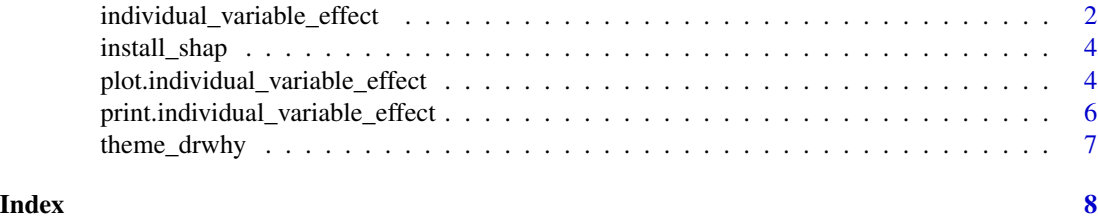

<span id="page-1-1"></span>individual\_variable\_effect

*Individual Variable Effect*

#### Description

Individual Variable Effect

#### Usage

```
individual_variable_effect(x, ...)
## S3 method for class 'explainer'
individual_variable_effect(x, new_observation,
 method = "KernelSHAP", nsamples = "auto", ...)
## Default S3 method:
individual_variable_effect(x, data,
 predict_function = predict, new_observation, label = tail(class(x),
 1), method = "KernelSHAP", nsamples = "auto", ...)
```
 $shape(x, \ldots)$ 

#### Arguments

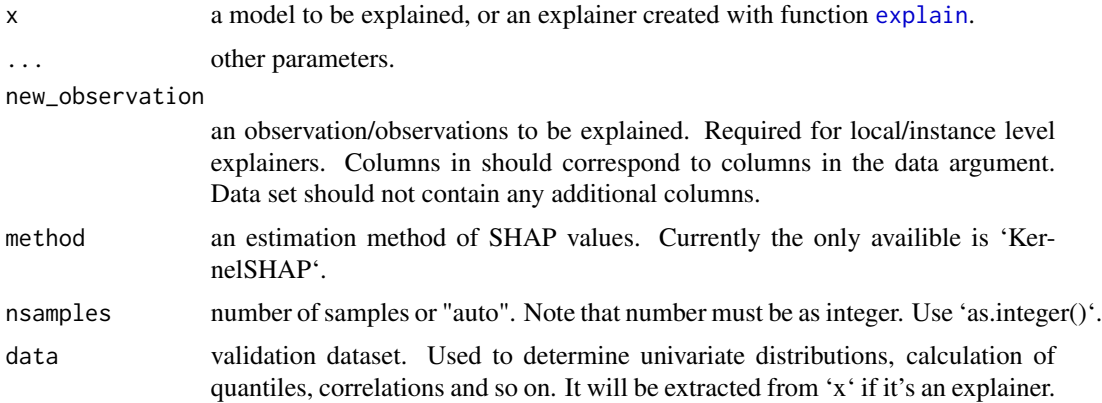

#### predict\_function

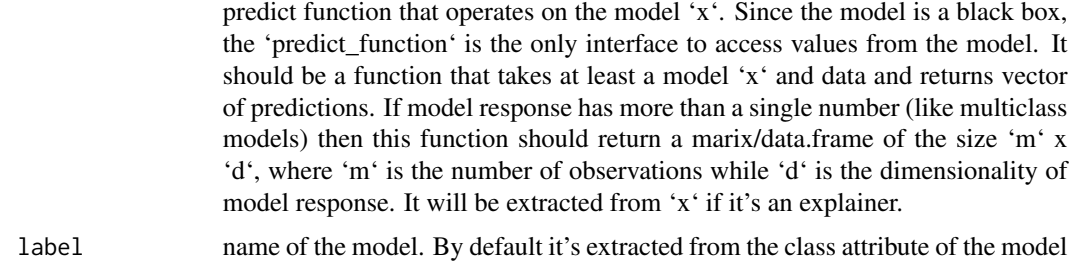

#### Value

an object of class individual\_variable\_effect with shap values of each variable for each new observation. Columns:

- first d columns contains variable values.
- \_id\_ id of observation, number of row in 'new\_observation' data.
- \_vlevel\_ level of y
- \_yhat\_ -predicted value for level of y
- \_yhat\_mean\_ expected value of prediction, mean of all predictions
- \_vname\_ variable name
- \_attribution\_ attribution of variable
- \_sign\_ a sign of attribution
- label a label

In order to use shapper with other python virtual environment following R command are required to execute reticulate::use\_virtualenv("path\_to\_your\_env") or for conda reticulate::use\_conda("name\_of\_conda\_env") before attaching shapper.

#### Examples

have\_shap <- reticulate::py\_module\_available("shap")

```
if(have_shap){
 library("shapper")
 library("DALEX")
 library("randomForest")
 Y_train <- HR$status
 x_{\text{-}}train <- HR[ , -6]
 set.seed(123)
 model_rf <- randomForest(x = x_train, y = Y_train, ntree= 50)
 p_function <- function(model, data) predict(model, newdata = data, type = "prob")
 ive_rf <- individual_variable_effect(model_rf, data = x_train, predict_function = p_function,
                                      new\_observation = x_train[1:2,], nsamples = 50)
 ive_rf
}else{
    print('Python testing environment is required.')
```
<span id="page-3-0"></span>}

#### install\_shap *Install shap Python library*

#### Description

Install shap Python library

#### Usage

```
install_shap(method = "auto", conda = "auto", envname = NULL)
```
#### Arguments

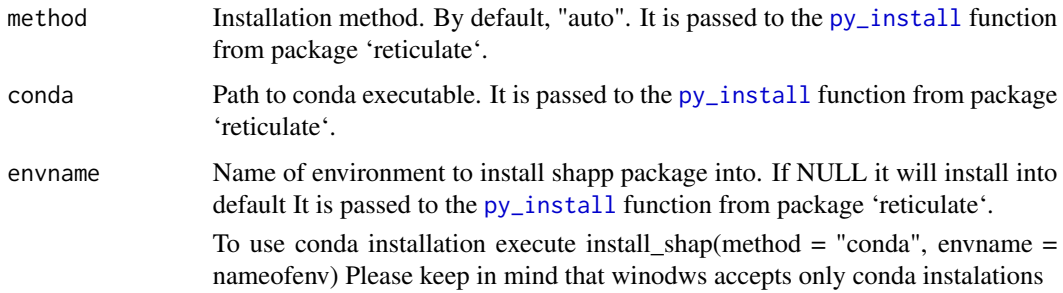

#### Examples

```
## Not run:
 install_shap((method = "auto", conda = "auto")
## End(Not run)
```
plot.individual\_variable\_effect *Plots Attributions for Variables of Individual Prediction*

#### Description

Function 'plot.individual\_variable\_effect' plots variables effects plots.

#### Usage

```
## S3 method for class 'individual_variable_effect'
plot(x, ..., id = 1, digits = 2,rounding_function = round, show_predicted = TRUE,
  show_attributions = TRUE, cols = c("label", "id"), rows = "ylevel",
  selected = NULL, bar_width = 8, vcolors = c('-) = "#f05a71", \Diamond =
  "#371ea3", `+` = "#8bdcbe", X = "#371ea3", pred = "#371ea3"))
```
#### Arguments

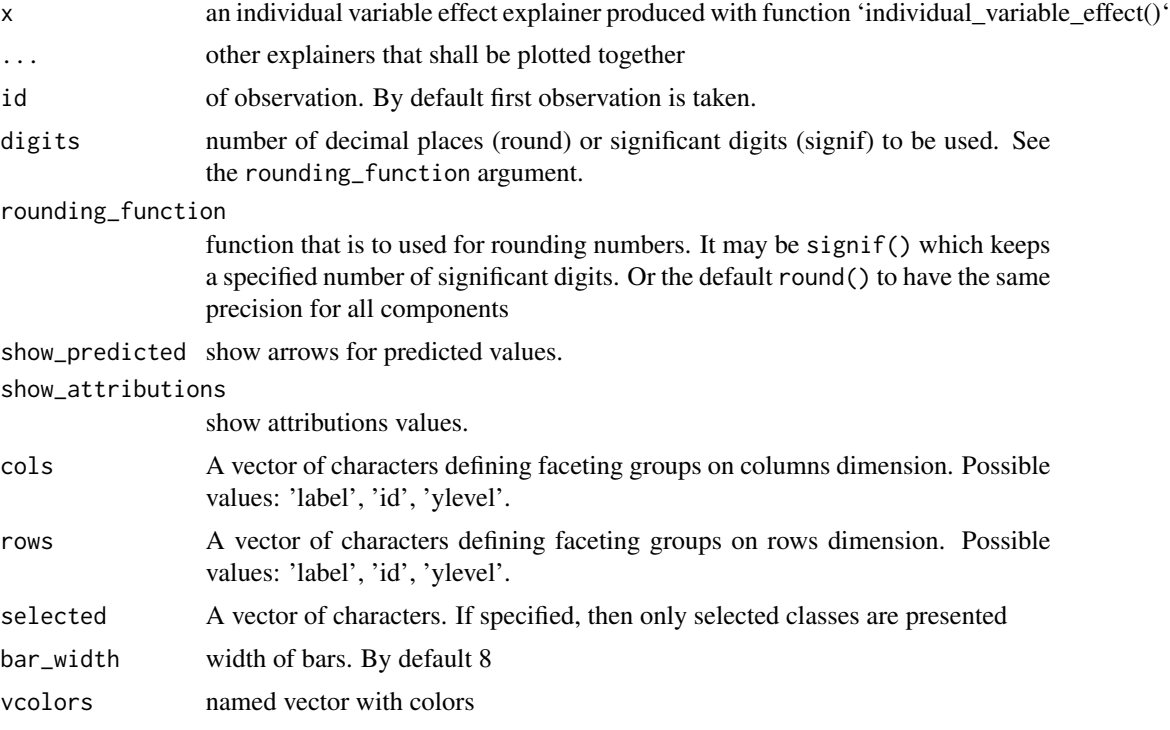

#### Value

a ggplot2 object

#### Examples

have\_shap <- reticulate::py\_module\_available("shap")

```
if(have_shap){
 library("shapper")
  library("DALEX")
  library("randomForest")
 Y_train <- HR$status
  x_{\text{train}} \leftarrow \text{HR} , -6]
  set.seed(123)
  model_rf <- randomForest(x = x_train, y = Y_train, ntree = 50)
```

```
p_function <- function(model, data) predict(model, newdata = data, type = "prob")
 ive_rf <- individual_variable_effect(model_rf, data = x_train, predict_function = p_function,
                                     new\_observation = x_train[1:2,], nsamples = 50)
 pl1 <- plot(ive_rf, bar_width = 4)
 pl2 <- plot(ive_rf, bar_width = 4, show_predicted = FALSE)
 pl3 <- plot(ive_rf, bar_width = 4, show_predicted = FALSE,
              cols = c("id","ylevel"), rows = "label")
 print(pl1)
 print(pl2)
 print(pl3)
} else {
   print('Python testing environment is required.')
}
```
print.individual\_variable\_effect *Print Individual Variable Effects*

#### **Description**

Print Individual Variable Effects

#### Usage

```
## S3 method for class 'individual_variable_effect'
print(x, \ldots)
```
#### Arguments

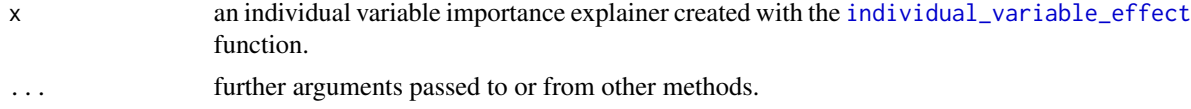

#### Examples

have\_shap <- reticulate::py\_module\_available("shap")

```
if(have_shap){
 library("shapper")
 library("DALEX")
 library("randomForest")
 Y_train <- HR$status
 x_train <- HR[, -6]
 set.seed(123)
 model_rf <- randomForest(x = x_train, y = Y_train, ntree= 50)
 p_function <- function(model, data) predict(model, newdata = data, type = "prob")
```
ive\_rf <- individual\_variable\_effect(model\_rf, data = x\_train, predict\_function = p\_function,

<span id="page-6-0"></span>theme\_drwhy 7

```
new\_observation = x_train[1:2,], nsamples = 50)
  print(ive_rf)
}else{
   print('Python testing environment is required.')
}
```
theme\_drwhy *DrWhy Theme for ggplot objects*

#### Description

DrWhy Theme for ggplot objects

#### Usage

theme\_drwhy()

theme\_drwhy\_vertical()

theme\_drwhy\_colors(n = 2)

#### Arguments

n number of colors for color palette

#### Value

theme for ggplot2 objects

# <span id="page-7-0"></span>Index

explain, *[2](#page-1-0)*

individual\_variable\_effect, [2,](#page-1-0) *[6](#page-5-0)* install\_shap, [4](#page-3-0)

plot.individual\_variable\_effect, [4](#page-3-0) print.individual\_variable\_effect, [6](#page-5-0) py\_install, *[4](#page-3-0)*

shap *(*individual\_variable\_effect*)*, [2](#page-1-0)

theme\_drwhy, [7](#page-6-0) theme\_drwhy\_colors *(*theme\_drwhy*)*, [7](#page-6-0) theme\_drwhy\_vertical *(*theme\_drwhy*)*, [7](#page-6-0)